# Use of phylogenetic invariants to estimate species trees under the coalescent model

Julia Chifman joint work with Laura Kubatko\*

Mathematical Biosciences Institute \*Departments of Statistics and Evolution, Ecology, and Organismal Biology, The Ohio State University

May 25, 2010

<span id="page-0-0"></span> $\Omega$ 

 $\left\{ \begin{array}{ccc} 1 & 0 & 0 \\ 0 & 1 & 0 \end{array} \right.$   $\left\{ \begin{array}{ccc} 0 & 0 & 0 \\ 0 & 0 & 0 \end{array} \right.$ 

### Gene Trees vs. Species Trees

- When DNA sequence data from a single gene are used to estimate a phylogeny, a gene tree (a tree representing the evolution of that gene) is estimated.
- Most often, the species tree (a tree representing the actual evolutionary path of the species) is what is desired.
- The gene and species trees often disagree with one another. This is called topological incongruence.

 $\Omega$ 

メロト メ都 トメ ヨ トメ ヨト

# Some Biological Explanations for Incongruence

- Horizontal gene transfer is the transfer of genetic material by processes other than usual reproduction. For example, genetic material can be carried from one cell to another by infectious viruses.
- Hybridization: the genetic process of crossbreeding between genetically dissimilar parents to produce a hybrid.
- Deep coalescence is when two ancestral gene copies fail to coalesce (looking backwards in time) into a common ancestral copy until deeper than previous speciation events.

 $\Omega$ 

メロメ メ御き メミメ メミメ

# The Coalescent Process

• The coalescent models the random process by which individual gene histories evolve under the constraints imposed by an overall species tree.

A consequence of the model is the requirement that gene divergence times pre-date speciation events, resulting in the possibility of variation in the phylogenetic trees for individual genes.

This possibility exists even when all of the individual genes are compatible with a single, bifurcating species tree.

メロト メ都 トメ ヨ トメ ヨト

# The Coalescent Process

More specifically...

 $\bullet$  The coalescent process specifies that the time to coalescence of  $j$  gene copies into  $j - 1$  is exponentially distributed with mean

$$
\frac{j(j-1)}{2}\frac{2}{\theta}
$$

- The parameter  $\theta$  is defined to be  $4N\mu$ 
	- $\triangleright$   $N=$  the effective population size
	- $\blacktriangleright$   $\mu$  = the mutation rate per site per generation.

Using this model, Rannala and Yang (2003) derived the gene tree probability density function along a fixed species tree.

 $\Omega$ 

メロト メ都 トメ ヨ トメ ヨト

### The Coalescent Process

- We consider the density of the entire gene tree under the usual assumption that coalescent events are independent across branches
- Then the densities across individual branches can be multiplied to give the density of gene tree
- In this talk we will denote the density of gene tree given species tree by

 $f_{(G,\mathbf{t})|(S,\tau)}$ 

- $\triangleright$  S =species tree
- $\blacktriangleright$  G=gene tree
- $\triangleright$  **t** = ( $t_1, \dots, t_{n-1}$ ) the vector of coalescent times
- $\triangleright \tau = (\tau_1, \cdots \tau_{n-1})$  the vector of speciation times

メロメ メ御き メミメ メミメ

#### Gene tree - review

- $\bullet$  Let T be an *n*-leaf rooted tree. At the root the distribution of the states is given by  $\pi = (\pi_1, \ldots, \pi_k)$ .
- **E** Edges e of T are labeled by  $k \times k$  transition probability matrices  $M_e$ , that reflect probabilities of changes of the states from a node to its child.
- For example, the Jukes-Cantor (JC69) model specifies a common rate of change among the four nucleotides, leading to the following transition probability matrix

$$
M_e=\begin{pmatrix} 1-a_e & \frac{a_e}{3} & \frac{a_e}{3} & \frac{a_e}{3} \\ \frac{a_e}{3} & 1-a_e & \frac{a_e}{3} & \frac{a_e}{3} \\ \frac{a_e}{3} & \frac{a_e}{3} & 1-a_e & \frac{a_e}{3} \\ \frac{a_e}{3} & \frac{a_e}{3} & \frac{a_e}{3} & 1-a_e \end{pmatrix}
$$

where  $a_e = \frac{3}{4}(1-e^{-\frac{4}{3}v_e})$  and  $v_e$  is the branch length.

メロメ メ御き メミメ メミメ

- Computation of site pattern probabilities on gene trees is straightforward once the gene tree and the Markov model have been specified.
- For a particular observation  $i_1 \ldots i_n$  at the leaves of a gene tree G, where  $i_m$ denotes the state at leaf m, let  $p_{i_1i_2...i_n}$  be the probability of site pattern  $i_1i_2\ldots i_n$ .
- $\bullet$  For example, if G is a tree with three leaves and four states, then probability of a particular observation  $i_1 i_2 i_3$  is

$$
p_{i_1 i_2 i_3} = \sum_{\ell=1}^4 \pi_{\ell} M_1(\ell, i_1) M_2(\ell, i_2) M_3(\ell, i_3)
$$

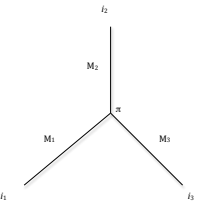

**K ロ ト K 何 ト K ヨ ト** 

### Site pattern probabilities on species trees

- **Gene tree site pattern probabilities can then be used together with the gene** tree density  $f_{(\bm{G},\mathbf{t})|(\bm{S},\bm{\tau})}$ , to compute the site pattern probabilities along the species trees.
- Since the true gene tree is unobserved, we must consider all possible gene trees that are consistent with the given species tree, and weight the probability of the site pattern of interest appropriately by the probability of each gene tree under the coalescent model.
- This leads to the following expression for the probability of observation  $i_1 \ldots i_n$  for species tree  $(S, \tau)$

$$
P_{i_1\ldots i_n|(S,\tau)}=\sum_{G}\int_{\mathbf{t}}p_{i_{\sigma_G(1)}\ldots i_{\sigma_G(n)}|(G,\mathbf{t})}\cdot f_{(G,\mathbf{t})|(S,\tau)}d\mathbf{t}.
$$

• Where the sum is taken over all gene trees G with corresponding branch lengths  ${\sf t}$  appropriately integrated out and  $i_{\sigma_G(1)}\dots i_{\sigma_G(n)}$  is a permutation of the observation  $i_1 \ldots i_n$  at the leaves of the species tree S.

 $\Omega$ 

**K ロ ト K 御 ト K 澄 ト K 差 ト** 

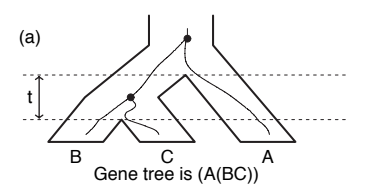

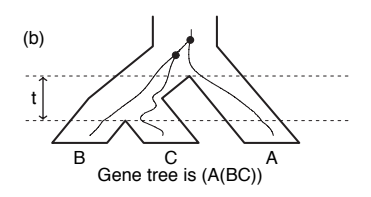

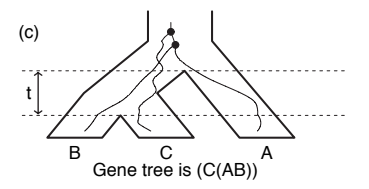

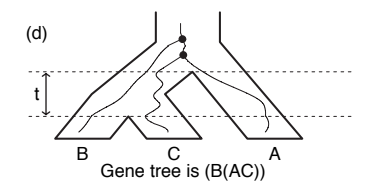

K ロチ X 御 K X 著 K X 著

×.

 $298$ 

### Example

Let  $G_i$  denote a particular gene tree for history i, then the  $i^{th}$  summand of  $P_{TGG|(S,(u,v))}$  is:

$$
\int_0^\infty \int_0^{t_2} \rho_{GGT|(G_i,(v+t_1,v+t_1,2t_2-t_1+v))} \cdot f_{(G_i,(v+t_1,v+t_1,2t_2-t_1+v))|(S,(u,v))} dt_1 dt_2
$$

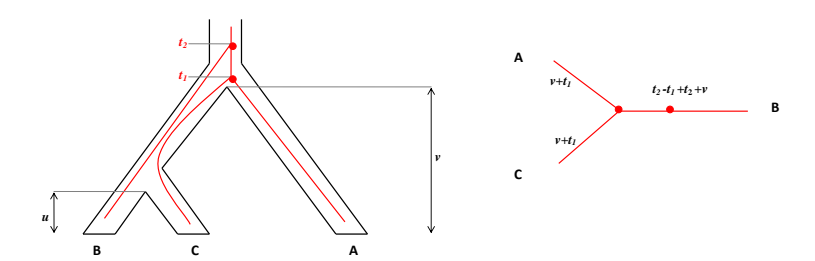

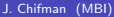

 $299$ 

メロメ メタメ メミメ

# Example (cont.)

Under the Jukes-Cantor model:

 $\int^{\infty}$ 0  $\int_0^t$  $\int\limits_{0}^{\infty}\rho_{GGT|(G_{i},(\nu+t_{1},\nu+t_{1},2t_{2}-t_{1}+\nu))}\cdot f_{(G_{i},(\nu+t_{1},\nu+t_{1},2t_{2}-t_{1}+\nu))|(S,(u,v))}dt_{1}dt_{2}$ 

 $\displaystyle{\rho_{GGT|(G_i,\mathbf{t})}=\frac{1}{64}-\frac{1}{32}e^{-\frac{4t_1}{3}-\frac{8t_2}{3}-4\mathsf{v}}-\frac{1}{64}e^{-\frac{8t_1}{3}-\frac{8\mathsf{v}}{3}}+\frac{1}{32}e^{-\frac{8t_2}{3}-\frac{8\mathsf{u}}{3}}}$ 

• 
$$
f_{(G_i, t) | (S, \tau)} = (\frac{2}{\theta})^2 e^{-\frac{2}{\theta}(v-u)} e^{-6\frac{t_1}{\theta}} e^{-\frac{2}{\theta}(t_2 - t_1)}
$$

• Integrate and get:

$$
\frac{1}{192}e^{\frac{2y}{\theta}}\left(e^{-\frac{2y}{\theta}}-\frac{9(-3+4\theta)e^{\left(-\frac{8}{3}-\frac{2}{\theta}\right)\nu}}{(3+4\theta)(9+4\theta)}-\frac{18e^{-2\left(2+\frac{1}{\theta}\right)\nu}}{(3+2\theta)(3+4\theta)}\right)
$$

Apply same process to other histories and add them together to get  $P_{TGG|(S,(u,v))}$ .

 $209$ 

イロト 不優 ト 不思 ト 不思 トー 理

- When considering a rooted species tree (as required by the coalescent model), the symmetry among nucleotides implied by the JC69 model leads to 4 distinct site patterns out of 64 patterns.
- For example,  $P_{ACT} = P_{CGA} = \cdots = P_{GCT}$  under this model, and thus we write this pattern as  $P_{xyz}$ , where  $x, y, z \in \{A, C, G, T\}$ .
- For a simpler output let  $\theta = \frac{1}{100}$
- Then, site pattern probabilities along a 3-leaf species tree for a Jukes-Cantor model under the coalescent are as follows.

 $\Omega$ 

メロメ メ御き メミメ メミメ

$$
P_{XXX} = \frac{1}{16} + \frac{225e^{-\frac{6u}{3}}}{1216} + \frac{16875e^{-\frac{4u}{3} - \frac{8v}{3}}}{45904} + \frac{225}{608}e^{-\frac{8v}{3}}
$$
\n
$$
P_{XXY} = \frac{3}{16} - \frac{225e^{-\frac{8u}{3}}}{1216} - \frac{16875e^{-\frac{4u}{3} - \frac{8v}{3}}}{45904} + \frac{225}{608}e^{-\frac{8v}{3}}
$$
\n
$$
P_{XYZ} = \frac{3}{16} - \frac{225e^{-\frac{8u}{3}}}{1216} - \frac{16875e^{-\frac{4u}{3} - \frac{8v}{3}}}{45904} + \frac{225}{608}e^{-\frac{8v}{3}}
$$
\n
$$
P_{YXX} = \frac{3}{16} + \frac{675e^{-\frac{8u}{3}}}{1216} - \frac{16875e^{-\frac{4u}{3} - \frac{8v}{3}}}{45904} - \frac{225}{608}e^{-\frac{8v}{3}}
$$
\n
$$
P_{XYZ} = \frac{3}{8} - \frac{225}{608}e^{-\frac{8u}{3}} + \frac{16875e^{-\frac{4u}{3} - \frac{8v}{3}}}{22952} - \frac{225}{304}e^{-\frac{8v}{3}}
$$

J. Chifman (MBI) [coalescent model](#page-0-0) May 25, 2010 14 / 28

KOX KOX KEX KEX LE LORO

### Phylogenetic Invariants

• Notice that 
$$
P_{xxy} - P_{xyx} = 0
$$
.

- Also, since the probability of all possible outcomes must add to 1 we get  $\sum_{ijk}$   $P_{ijk}-1=0$
- These polynomial relations are called invariants.

Phylogenetic invariant is a polynomial in the site pattern probabilities that vanishes when evaluated on any distribution arising from the model i.e., the true phylogenetic tree and associated Markov model

 $\Omega$ 

メロト メ都 トメ ヨ トメ ヨト

### Phylogenetic Invariants

Phylogenetic invariants and their possible use for inference were first introduced in 1987 by Cavender and Felsenstein, and by Lake

The general idea is to fix a model and for each tree find and evaluate invariants at observed frequencies of patterns in real data sequenses.

• The best estimate of the phylogenetic tree is the tree for which invariants are "nearly zero."

<span id="page-15-0"></span> $\Omega$ 

 $\left\{ \begin{array}{ccc} 1 & 0 & 0 \\ 0 & 1 & 0 \end{array} \right.$ 

We can make the following change of variables by introducing new parameters

$$
x = e^{\frac{-8v}{3}}
$$
 and  $y = e^{\frac{-4u}{3}}$ 

• Then we can express site pattern probabilities as polynomials

 $Pxx = \frac{1}{16}$  $\frac{1}{16} + \frac{225}{1216}$  $\frac{225}{1216}y^2 + \frac{16875}{45904}$  $\frac{16875}{45904}$ *xy* +  $\frac{225}{608}$  $\frac{228}{608}x$  $P$ xxy =  $\frac{3}{16}$  $\frac{3}{16} - \frac{225}{1216}$  $\frac{225}{1216}y^2 - \frac{16875}{45904}$  $\frac{16875}{45904}$ *xy* +  $\frac{225}{608}$  $\frac{228}{608}x$  $Pxyx = \frac{3}{16}$  $\frac{3}{16} - \frac{225}{1216}$  $\frac{225}{1216}y^2 - \frac{16875}{45904}$  $\frac{16875}{45904}$ *xy* +  $\frac{225}{608}$  $\frac{228}{608}x$  $Pyxx = \frac{3}{14}$  $\frac{3}{16} + \frac{675}{1216}$  $\frac{675}{1216}y^2 - \frac{16875}{45904}$  $\frac{16875}{45904}$ *xy* -  $\frac{225}{608}$  $\frac{228}{608}x$  $Pxyz = \frac{3}{2}$  $\frac{3}{8} - \frac{225}{608}$  $\frac{225}{608}y^2 + \frac{16875}{22952}$  $\frac{16875}{22952}xy - \frac{225}{304}$  $\frac{228}{304}x$  $\frac{228}{304}x$  $\frac{228}{304}x$  $\frac{228}{304}x$ 

 $QQ$ 

- Notice that our new parameters x and y, and each  $P_{ijk}$  are between 0 and 1.
- $\bullet$  For a fixed species tree S we are going to consider a polynomial map from a parameter space to a joint distribution space

 $F_S : [0, 1]$ number of parameters  $\rightarrow [0, 1]$ number of site patterns

To keep algebra as simple as possible we are going to extend this map to a complex setting, which is appropriate for studying polynomial maps.

$$
F_S: \mathbb{C}^2 \to \mathbb{C}^{64}
$$
  

$$
(x, y) \mapsto (P_{AAA}, P_{AAC}, P_{AAG}, \dots, P_{TTT})
$$

• What we want is the closure of the image  $\overline{F_S(\mathbb{C}^2)}$  = an algebraic variety.

<span id="page-17-0"></span>**K ロ ト K 御 ト K 澄 ト K 差 ト** 

• Let  $f_1, f_2, \ldots, f_k$  be polynomials in  $\mathbb{C}[x_1, x_2, \ldots, x_n]$ , then variety is the set of all solutions of the system

$$
f_1(x_1, x_2, \ldots, x_n) = \cdots = f_k(x_1, x_2, \ldots, x_n) = 0
$$

- With each variety we associate a set of polynomials that vanish on the given variety. This set of polynomials forms an ideal.
- In our setting we will denote this ideal by  $I_5$ , where S is the species tree.
- Thus, we associate to each tree S a parametrized surface  $V<sub>S</sub>$  = the image of our map.

 $209$ 

メロト メ都 トメ ヨ トメ ヨト

Example

• Let 
$$
f_1 = t
$$
 and  $f_2 = t^2$ 

$$
\begin{aligned} \mathcal{F}: \mathbb{R} &\rightarrow \mathbb{R}^2 \\ t &\mapsto (f_1, f_2) \end{aligned}
$$

The image of the map is a parabola and associated ideal is  $I=(f_2-f_1^2).$ 

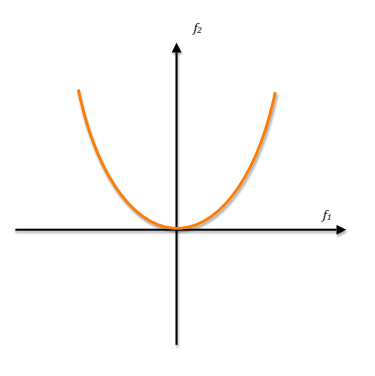

 $299$ 

**K ロ ト K 御 ト K ミ ト** 

• To compute this ideal  $I<sub>S</sub>$  is very hard.

For small trees and certain models we can use "Implicitization algorithm for polynomial parametrization" (next slide)

 $\bullet$  However, under realistic assumptions for  $\theta$ , our model will always result in large degrees for trees with leaves greater than 4 and in rational functions.

• Hence, we have little hope of using software packages to compute generating set. Rather, we have to search for natural constructions and possible change of coordinates that will simplify calculations.

 $\Omega$ 

メロト メ御 トメ きょ メきょ

# Implicitization algorithm for polynomial parametrization

• In principle, given the polynomial parameterization

$$
P_1 = f_1(x_1,\ldots,x_n),\ldots,P_m = f_m(x_1,\ldots,x_n),
$$

- where  $f_1, \ldots, f_m$  are polynomial functions in  $\mathbb{C}[x_1, \ldots, x_n]$
- Let  $I = \langle P_1 f_1, \ldots, P_m f_m \rangle$ , and compute the *Gröbner* basis with respect to a lexicographic order.
- The elements of the basis that do not involve  $x_1, \ldots, x_n$  define the smallest variety containing the parameterization.

 $209$ 

メロメ メ御 メメ ミメ メ ヨメ

$$
P_{XXX} = \frac{1}{16} + \frac{225}{1216}y^2 + \frac{16875}{45904}xy + \frac{225}{608}x
$$
  
\n
$$
P_{XXY} = \frac{3}{16} - \frac{225}{1216}y^2 - \frac{16875}{45904}xy + \frac{225}{608}x
$$
  
\n
$$
P_{XXY} = \frac{3}{16} - \frac{225}{1216}y^2 - \frac{16875}{45904}xy + \frac{225}{608}x
$$
  
\n
$$
P_{YXX} = \frac{3}{16} + \frac{675}{1216}y^2 - \frac{16875}{45904}xy - \frac{225}{608}x
$$
  
\n
$$
P_{XYZ} = \frac{3}{8} - \frac{225}{608}y^2 + \frac{16875}{22952}xy - \frac{225}{304}x
$$

J. Chifman (MBI) [coalescent model](#page-0-0) May 25, 2010 23 / 28

**K ロ ト K 倒 ト K ミ ト** 

$$
G1 = Pxxx - \left(\frac{1}{16} + \frac{225}{1216}y^2 + \frac{16875}{45904}xy + \frac{225}{608}x\right)
$$
  
\n
$$
G2 = Pxxy - \left(\frac{3}{16} - \frac{225}{1216}y^2 - \frac{16875}{45904}xy + \frac{225}{608}x\right)
$$
  
\n
$$
G3 = Pxyx - \left(\frac{3}{16} - \frac{225}{1216}y^2 - \frac{16875}{45904}xy + \frac{225}{608}x\right)
$$
  
\n
$$
G4 = Pyxx - \left(\frac{3}{16} + \frac{675}{1216}y^2 - \frac{16875}{45904}xy - \frac{225}{608}x\right)
$$
  
\n
$$
G5 = Pxyz - \left(\frac{3}{8} - \frac{225}{608}y^2 + \frac{16875}{22952}xy - \frac{225}{304}x\right)
$$

J. Chifman (MBI) [coalescent model](#page-0-0) May 25, 2010 24 / 28

**K ロ ⊁ K 倒 ≯ K ミ ⊁** 

Using Mathematica:

input: GroebnerBasis $\{\{G1, G2, G3, G4, G5\}, \{x, y, Pxxxx, Pxxx, Pxyx, Pyxx, Pxyz\}, \{x, y\}\}\$ 

output: {9 - 48Pxyx - 364736Pxyx<sup>2</sup> + 972800Pxyx<sup>3</sup> + 547188Pxyz - 2188768PxvxPxvz  $+2432000$ Pxyx<sup>2</sup>Pxyz − 1003196Pxyz<sup>2</sup> + 1945600PxyxPxyz<sup>2</sup> + 486400Pxyz<sup>3</sup> − 24Pyxx  $-729536$ PxyxPyxx + 1945600Pxyx<sup>2</sup>Pyxx - 1094384PxyzPyxx + 2918400PxyxPxyzPyxx  $+$ 972800Pxyz $^2$ Pyxx + 16Pyxx $^2$  + 972800PxyxPyxx $^2$  + 486400PxyzPyxx $^2,$ 

 $Pxxy - Pxyx, -1 + Pxxx + 2Pxyx + Pxyz + Pyxx$ 

 $\Omega$ 

 $\left\{ \begin{array}{ccc} 1 & 0 & 0 \\ 0 & 1 & 0 \end{array} \right.$   $\left\{ \begin{array}{ccc} 0 & 0 & 0 \\ 0 & 0 & 0 \end{array} \right.$ 

# Finch Data

- $\bullet$  W097 = Poephila acuticauda Q097 = Poephila hecki  $B097 = P$ oephila cincta
- Site pattern counts under JC69: Pxxx 15860 Pxxy 115 Pxyx 69 Pyxx 74 Pxyz 1
- The tree:  $((Q:W):B)$

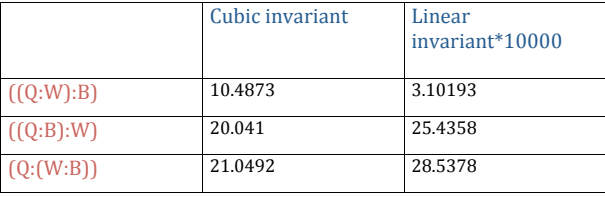

 $298$ 

メロト メ御 トメ きょ メきょ

Results for simulated data: cubic invariant

Blue - true tree Red - alternate tree

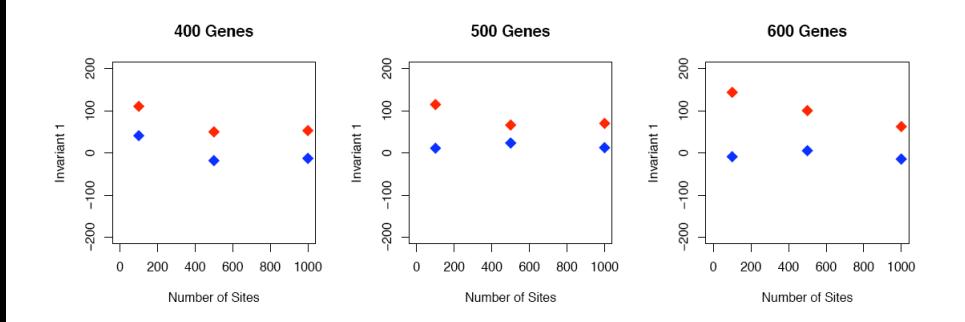

 $299$ 

**K ロ ト K 御 ト K 君 ト** 

#### Thank you!

<span id="page-27-0"></span> $299$ 

メロトメ 御 トメ 差 トメ 差 ト